## HelloWorld.java

```
1
 2 import com.cete.dynamicpdf.*;
 3 import com.cete.dynamicpdf.pageelements.Label;
 4 import java.io.IOException;
 5 import javax.servlet.ServletConfig;
 6 import javax.servlet.ServletException;
 7 import javax.servlet.ServletOutputStream;
8 import javax.servlet.http.HttpServlet;
9 import javax.servlet.http.HttpServletRequest;
10 import javax.servlet.http.HttpServletResponse;
11
12
13 public class HelloWorld extends HttpServlet {
14 
15 ServletOutputStream sOut;
16 
17 public void init(ServletConfig config) throws ServletException {<br>18 super.init(config);
          super.init(config);
19 }
20 
21 public void doGet(HttpServletRequest req, HttpServletResponse res)<br>22 throws IOException, ServletException {
                      throws IOException, ServletException {
23 
24 sOut = res.getOutputStream();
25 // Create a document and set it's properties
26 Document objDocument = new Document();
27 objDocument.setCreator("HelloWorld.java");
28 objDocument.setAuthor("ceTe Software");
29 objDocument.setTitle("Hello World");
30 
31 // Create a page to add to the document
32 Page objPage = new Page(PageSize.LETTER, PageOrientation.PORTRAIT, 3354.0f;
34 
35 // Create a Label to add to the page
36 String strText = "Hello World...\nFrom DynamicPDF Generator " +
37 "for Java\nDynamicPDF.com";
38 Label objLabel = new Label(strText, 0, 0, 504, 100, Font.getHelvetica(),
39 18, TextAlign.CENTER);
40 
41 // Add label to page
42 objPage.getElements().add(objLabel);
43 
44 // Add page to document
45 objDocument.getPages().add(objPage);
46 
47 // Outputs the document to current web page.
48 objDocument.drawToWeb(req, res , sOut, "HelloWorld.pdf");
49 sOut.close();
```
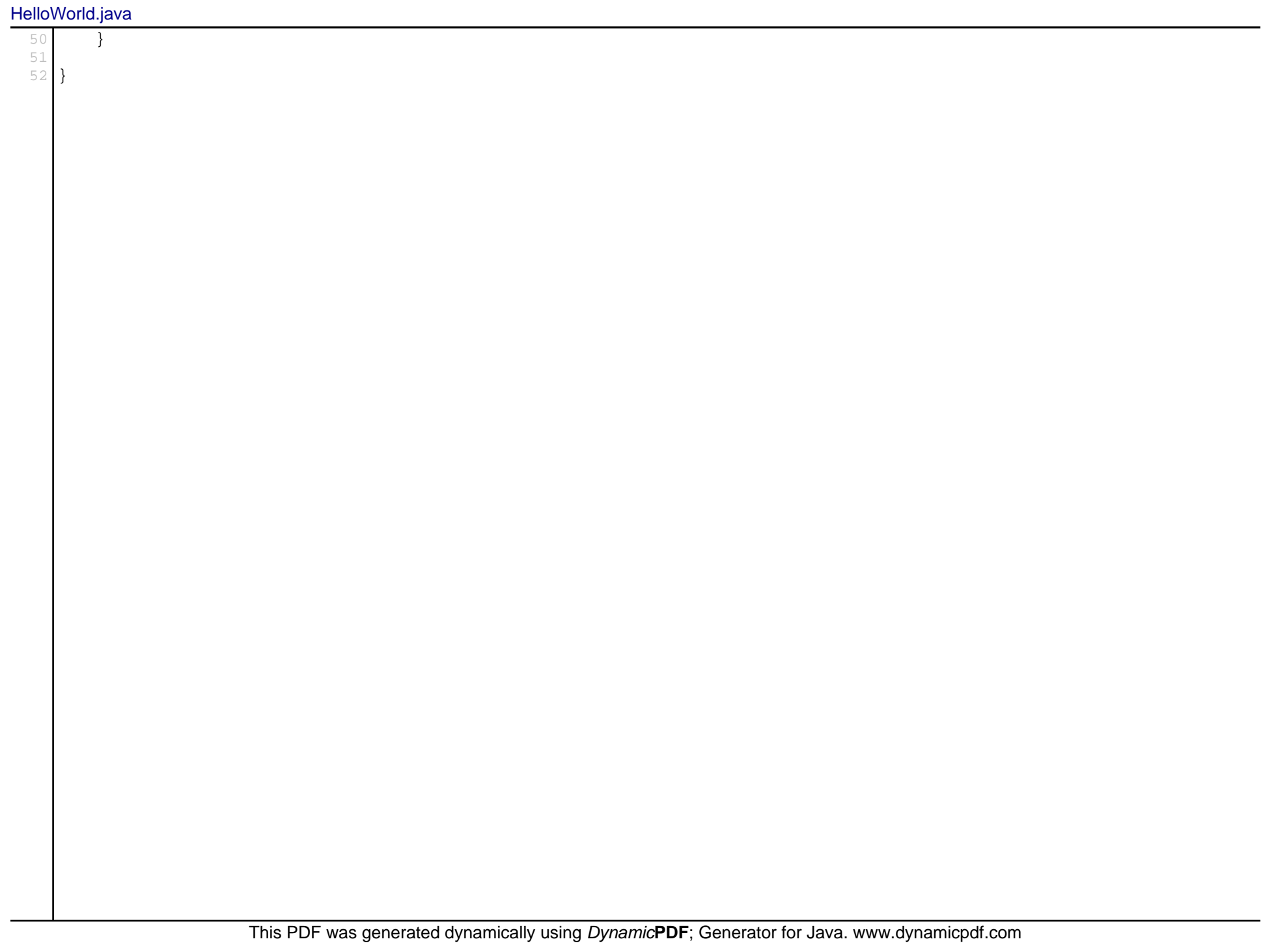